## CURRICULUM VITAF di Stefano Massari

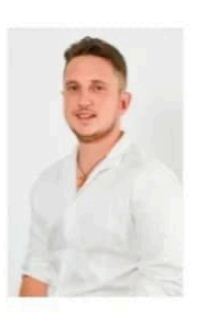

## **INFORMAZIONI PERSONALI**

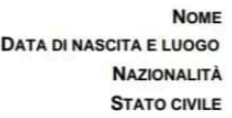

**STEEANO MASSARI** 08 SETTEMBRE 1997, PADOVA **ITALIANA** CELIBE

**ANNO 2021/ A ORA** CONSIGLIERE COMUNALE CON DELEGHE PRESSO IL COMUNE DI ARZERGRANDE (PD)

## **ISTRUZIONE E FORMAZIONE**

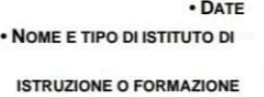

ANNO 2023 FREQUENTANTE ORDINARIO AL CORSO DI SCIENZE RELIGIOSE ALL'UNIVERSITA' TEOLOGICA DEL TRIVENETO Istituto statale Cesare Musatti (DOLO)

. NOME E TIPO DI ISTITUTO DI

• DATE ANNO 2021 **DIPLOMA DI STATOMATURITA'** ISTRUZIONE O FORMAZIONE Istituto statale Cesare Musatti (DOLO)

. NOME E TIPO DI ISTITUTO DI

• DATE ANNO 2016 DIPLOMA STATALE PROFESSIONALE ISTRUZIONE O FORMAZIONE ACCADEMIA DELLE PROFESSIONI "DIEFFE" NOVENTA PADOVANA (PD)

## **CAPACITÀ E COMPETENZE** PERSONALI

**ITALIANO MADRELINGUA TEDESCO** LIVELLO A1 **INGLESE** LIVELLO A1 **FRANCESE** LIVELLO A1 **CAPACITÀ E COMPETENZE** MEMBRO ELETTO DEL CONSIGLIO PARROCCHIALE 2018/2024. **RELAZIONALI** OTTIME CAPACITÀ E COMPETENZE RELAZIONALI IN QUANTO IN DIVERSI PERIODI ESTIVI MI SONO DEDICATO ALL' ANIMAZIONE NELLA MIA PARROCCHIA. ANIMATORE GREST DAL 2012. **INFORMAZIONI PATENTE** CAT. B - AUTOMUNITO

AUTORIZZO IL TRATTAMENTO DEI MIEI DATI PERSONALI IN RIFERIMENTO AI SENSI DELLA LEGGE N.675 DEL 31/12/1996

STEFANO MASSARI

Creato in un convertitore da foto a PDF con un clic. Scarica qui: https://firehawk.ai/phototopdf/